**Вариант 1.** Разработать прикладное программное обеспечение деятельности депо по ремонту пассажирских вагонов. Депо выполняет несколько видов ремонта. Деповской ремонт – после пробега вагоном 450 тыс. км или два года эксплуатации (что наступит раньше). TO-2 – подготовка вагона к зимним или летним условиям эксплуатации. ТО-3 – текущее обслуживание – после пробега 150 тыс. км или один год эксплуатации. Текущий ремонт – круглосуточно, при котором ремонтируются вагоны всех дорог Украины. Основные причины поступления вагона в текущий ремонт: неисправность колесной пары, неисправность буксового узла и т. д. Каждый вагон имеет уникальный номер. Тип вагона также имеет значение при ремонте: купейный, СВ, плацкартный, почтовый, багажный.

Каждый вагон приписан к дирекции по обслуживанию пассажиров (ДОП-1, ДОП-2, ДОП-3 и т. д.). Текущий ремонт выполняют ремонтные бригады в четыре смены. Для выполнения остальных ремонтов привлекается, как правило, одна бригада. За высокое качество ремонта члены бригады получают премию.

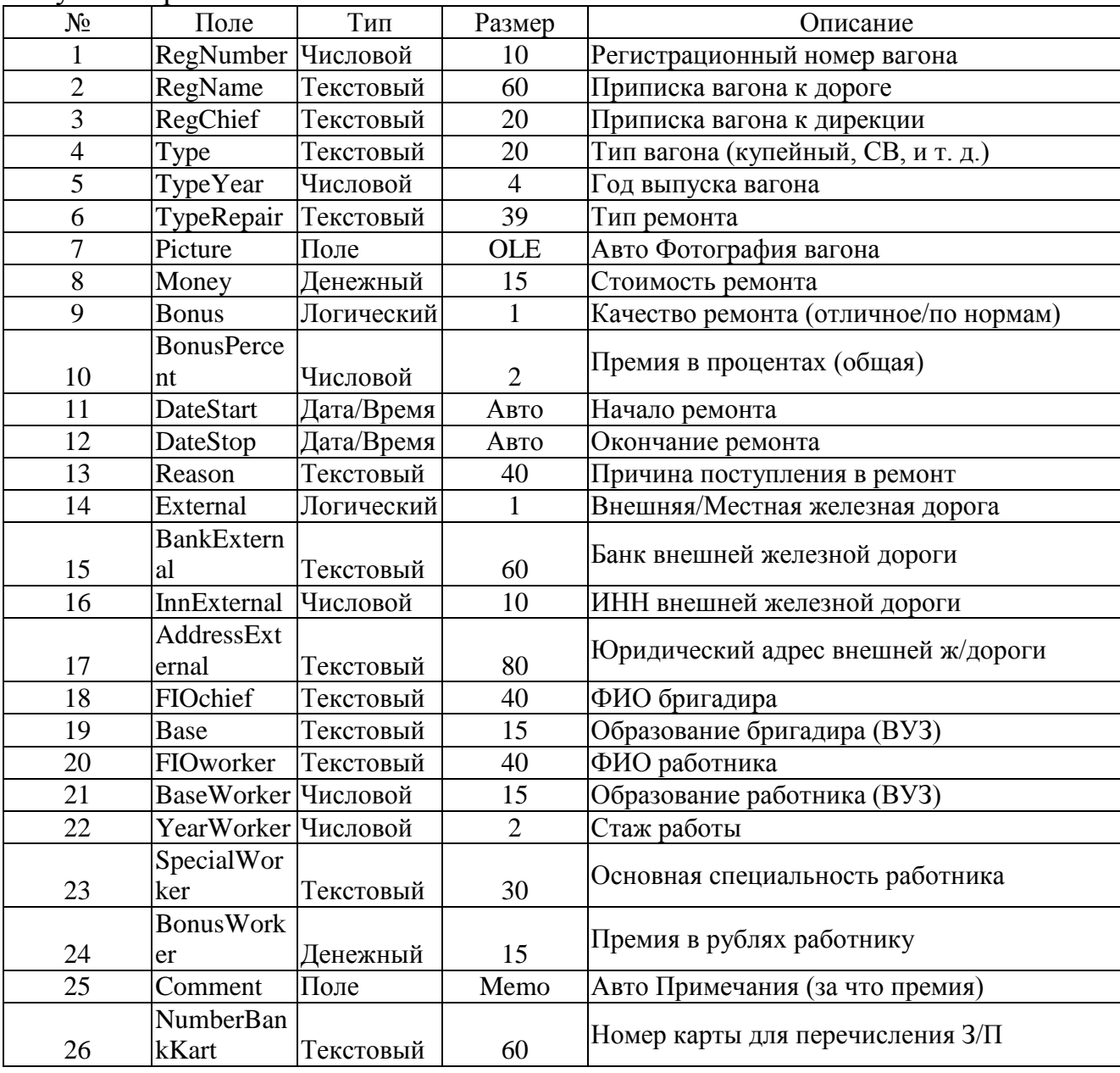

**Вариант 2.** Разработать прикладное программное обеспечение деятельности ремонтно-эксплуатационного локомотивного депо. Депо выполняет несколько видов ремонта: текущий ремонт (ТР), средний ремонт (СР), техническое обслуживание (ТО) и внеплановый ремонт. При внеплановом ремонте локомотив снимается с рейса и заменяется резервным, поэтому сроки внепланового ремонта должны быть минимальными, а сам ремонт проводится порой в четыре смены. Каждый локомотив имеет уникальный номер и приписан к определенному локомотивному депо. Технология ремонта зависит от типа локомотива (пассажирский или грузовой). Для выполнения первых трех видов ремонта привлекается, как правило, одна бригада. За высокое качество выполненных работ члены бригады получают дополнительное вознаграждение (квартальная премия, месячная премия, 13 и 14 зарплата). За переработку (сверхурочные) также выплачиваются дополнительные суммы.

**Вариант 3.** Разработать прикладное программное обеспечение деятельности судоходной компании «Одесса». Эта крупная компания занимается перевозками грузов между континентами. В ее собственности несколько десятков судов различного класса и грузоподъемности. К услугам этой компании обращаются тысячи клиентов из различных стран мира. На судне может находиться несколько партий грузов для различных грузополучателей из различных стран и городов. Одна партия груза может состоять из нескольких разновидностей грузов. У одной партии груза может быть только один отправитель и только один получатель. Судно следует по маршруту. Маршрут разрабатывается главным менеджером компании и проходит через несколько портов. В очередном порту назначения производится лишь частичная погрузка и выгрузка грузов, и судно следует дальше.

**Вариант 4.** Разработать прикладное программное обеспечение деятельности учреждения юстиции. По существующему законодательству на это учреждение возложена обязанность регистрации прав юридических и физических лиц на недвижимое имущество (здания, квартиры, земельные участки). В этом задании вам необходимо разработать лишь часть программного комплекса, обеспечивающего регистрацию прав граждан на квартиры. Имейте в виду! В здании несколько квартир. В одной квартире – несколько собственников, причем в базе данных должна храниться история перехода квартиры от одних собственников к другим. Кадастровый номер здания однозначно определяет его среди других зданий города. Смело используйте его в качестве первичного ключа таблицы зданий.

*Вариант 5.* Разработать прикладное программное обеспечение деятельности малого научно-внедренческого предприятия «Квадро». Это предприятие занимается прокладкой компьютерных сетей и разработкой программных комплексов для организаций нашего города. Численность работников в «Квадро» – примерно 80 человек. Одновременно находится в разработке до 30 проектов. Один разработчик может участвовать в нескольких проектах одновременно, но зарплата его от этого не зависит. Одна организация может заказать в «Квадро» несколько разработок. Стоимость каждого проекта оговаривается отдельно. При досрочном выполнении работы заказчик перечисляет научно-внедренческому предприятию определенный, заранее оговоренный процент премии.

*Вариант 6.* Разработать прикладное программное обеспечение деятельности ООО «Киновидеопрокат». Это предприятие фактически контролирует демонстрацию кинофильмов в кинотеатрах города. Отдел маркетинга, изучив ситуацию на рынке кинофильмов, принимает решение о покупке тех или иных кинолент. Отдел закупок претворяет эти решения в жизнь, причем лента может быть куплена как у производителя, так и у посредника. Отдел аренды киновидеопроката сдает закупленные фильмы кинотеатрам города в аренду. Так как всегда закупается только одна копия фильма, он не может демонстрироваться одновременно в нескольких кинотеатрах. У одного поставщика может быть куплено несколько фильмов. Также несколько лент может быть в аренде у одного кинотеатра одновременно.

*Вариант 7.* Разработать прикладное программное обеспечение деятельности предприятия ZAZ-сервис. Эта крупная компания занимается продажей автомобилей марки ЗАЗ в нашем городе. Она имеет несколько филиалов в разных районах. Автомобиль может быть продан как со склада компании, так и на заказ с завода-изготовителя по предоплате. Покупатель может заказать модель, цвет, тюнинг и оговорить срок поставки заказанного автомобиля. Одновременно с новыми авто на площадках компании имеется большой выбор подержанных автомобилей, как отечественных, так и иностранных. Покупателем может быть как физическое лицо, так и организация. В первом случае – расчет наличными, во втором – через банк. Расчет производится в гривнах.

*Вариант 8.* Разработать прикладное программное обеспечение торгово-посреднической фирмы «Столица». Бизнес этого предприятия предельно прост: «покупай дешевле – продавай дороже», или состыкуй продавца и покупателя и получи «комиссионные». Основной упор фирма делает на закупки продуктов питания в других регионах страны и за рубежом – там, где они производятся и стоят дешевле, чем в нашем регионе.

Часть продукции может быть закуплена и у местных продавцов. В этом случае фирма получает прибыль за счет того, что крупные партии товара стоят дешевле, чем мелкие.

Имейте в виду, что товар не может быть продан дешевле, чем он куплен.

*Вариант 9.* Разработать прикладное программное обеспечение деятельности отдела гарантийного ремонта товаров фирмы «Народная торговая компания». Это предприятие – лидер продаж кондиционеров, телевизоров и другой бытовой техники в городе. Хорошо известно, что техника часто выходит из строя, причем уже в период гарантийного срока, а в этом случае продавец товара должен бесплатно отремонтировать его. Ежедневно в отдел гарантийного ремонта обращаются несколько десятков человек, купивших технику в этой компании. Вы, скорее всего, также побывали в отделе гарантийного ремонта, что очень поможет Вам при разработке программного обеспечения.

*Вариант 10*. Разработать прикладное программное обеспечение деятельности отдела учета личного состава батальона спец

войск. Это фактически отдел кадров воинской части. Батальон расквартирован на отдельной территории. В батальоне несколько рот, в каждой роте несколько взводов, каждый взвод состоит из трех отделений.

В мирное время батальон занимается изучением техники и поддержанием ее в рабочем состоянии. Часть технических ресурсов «законсервирована». Поддержание такой техники в отличном состоянии также входит в обязанности личного состава батальона. В настоящее время существует три вида службы: срочная, сверхсрочная и по контракту. Каждый офицер части имеет удостоверение личности, которое заменяет паспорт, а военнослужащий срочной службы – военный билет.

*Вариант 11.* Разработать прикладное программное обеспечение деятельности отдела учета домовладений «Бюро технической инвентаризации». В состав домовладения входят земельный участок и несколько строений. Их называют литерами: жилой дом, летняя кухня, гараж, колодец, забор и т. д.

Для жилого дома составляется экспликация, в которой указываются данные по каждому помещению. Экспликация может быть составлена и для других крупных строений. В ее состав входит: номер квартиры, номер помещения на плане, этаж, назначение помещения, площадь, высота и т. п. Для вспомогательных литер (забор, тротуар, колодец) экспликация не заполняется.

*Вариант 12*. Разработать прикладное программное обеспечение деятельности отдела кадров университета. В отделе кадров университета находятся данные всех сотрудников: от преподавателя до ректора, и их трудовой деятельности. Наряду с такими данными, как специальность сотрудника и занимаемая должность, обязательно учитываются сведения об ученой степени сотрудника (кандидат наук, доктор) и ученом звании (доцент, профессор). Также в отделе кадров хранится информация о трудовой деятельности сотрудника: о предыдущих местах работы, сроке работы и предприятии. Отдел кадров занимается подготовкой трудовых договоров с преподавателями после избрания их по конкурсу на очередной срок. Также в его ведении находятся сведения о наложении взысканий на сотрудников и их поощрениях. Взыскания в трудовую книжку не заносятся, а хранятся в электронном виде.

*Вариант 13*. Разработать прикладное программное обеспечение деятельности биржи труда. На биржу труда обращаются люди, не сумевшие самостоятельно устроиться на работу, но все ещѐ желающие найти работу по специальности. Организации предоставляют бирже список свободных вакансий. Каждый обратившийся ставится на учет. В день обращения ему предлагается список вакансий. Если свободных вакансий нет или они не устраивают ищущего работу, то ему будет предложено подождать пока подходящее свободное место работы не появится. Зарегистрированный на бирже получает пособие по безработице до тех пор, пока не будет трудоустроен. После этого его данные переносятся в архив, и выплата ему пособия прекращается.

*Вариант 14.* Разработать прикладное программное обеспечение деятельности отдела учета квартир «Бюро технической инвентаризации». В нашем городе имеется 6000 зданий, в которых расположено 199000 квартир. Помещений в этих квартирах – 1 500 000 шт. Кадастровый номер здания является уникальным. Используйте его в качестве простого первичного ключа таблицы зданий. Можете работать и с составным первичным ключом (адресом здания), но в данном случае – это не лучший вариант.

*Вариант 15*. Разработать прикладное программное обеспечение деятельности аптечного склада. Аптечный склад занимается оптовой продажей лекарств больницам и аптекам города. В его ассортименте – тысячи наименований лекарств, а также различных аптечных принадлежностей (градусники, шприцы, бинты и т. д.) Возможна продажа лишь тех лекарств, которые одобрены Минздравом УКРАИНЫ, т. е. имеют регистрационный номер Минздрава УКРАИНЫ. Поступающие лекарства сопровождаются документами – приходными накладными ведомостями. Покупатель получает счет-фактуру на выбранный товар, оплачивает сумму, указанную в ней, и после оплаты получает выходную накладную ведомость, по которой получает выбранный товар.

*Вариант 16*. Разработать прикладное программное обеспечение деятельности отдела учета нежилых помещений «Бюро технической инвентаризации».

В 2000 г. в нашем городе была проведена сплошная инвентаризация, в ходе которой было выявлено 16000 нежилых помещений. Это магазины (встроенные, пристроенные и отдельно стоящие), офисы, учреждения, мастерские и т. д. Помещение может состоять из отдельных частей (кабинет, проходная, коридор). Составных частей помещений выявлено 265 000 шт. В одном здании может быть несколько помещений, а помещение может состоять из нескольких частей. Любое здание имеет уникальный кадастровый номер, однозначно определяющий его положение в городе.

*Вариант 17*. Разработать прикладное программное обеспечение деятельности отдела учета налогообложения физических лиц городской налоговой инспекции. По существующему законодательству некоторые категории граждан должны представить в налоговую инспекцию декларацию о полученных доходах. Налоговый инспектор должен проверить ее, занести в базу данных и выписать платежное извещение на уплату подоходного налога с доходов физического лица. Лица, заполнившие декларацию, должны доплатить в бюджет некоторую сумму. Шкала налогообложения – линейная (15 % со всей заработанной суммы за год), но лицам, затратившим средства на обучение, покупку лекарств и т. д., из бюджета должна быть возвращена некоторая сумма, рассчитываемая по специальной методике.

*Вариант 18*. Разработать прикладное программное обеспечение деятельности телеателье «Спектр».

Эта организация занимается послегарантийным ремонтом теле-, радиоаппаратуры отечественного и импортного производства. Клиенты этого телеателье – жители и организации нашего города и близлежащих сел. Расчет с физическими лицами ведется наличными, а с организациями – через банк. Выдача отремонтированной техники производится после полной оплаты выполненного ремонта.

Отремонтированное изделие получает гарантию. Если в течение гарантийного срока произойдет поломка изделия, то повторный ремонт выполняется за счет телеателье. Если брак допустил мастер, то часть суммы удерживается из его зарплаты. Клиент, обратившийся к услугам ателье несколько раз с ремонтом разной аппаратуры, получает дисконтную карту, дающую право на скидку при ремонте очередного изделия.

*Вариант 19*. Разработать прикладное программное обеспечение деятельности отдела заселения муниципальных общежитий администрации города.

В ведении администрации города находится несколько десятков общежитий. Раньше они принадлежали предприятиям города, а теперь, после банкротства предприятий, все эти общежития переданы муниципальным властям. В последние годы бесплатные квартиры гражданам города практически не предоставляются, а количество малоимущих жителей, нуждающихся в жилье, растет. Хоть как-то улучшить жилищные условия этой категории граждан позволяет наличие муниципальных общежитий. Получить четкую картину их заселения позволит данное программное обеспечение. База данных отдела содержит информацию об общежитиях, комнатах общежитий и проживающих.

*Вариант 20*. Разработать прикладное программное обеспечение деятельности Государственной автомобильной инспекции по безопасности дорожного движения города.

База данных ГАИ содержит сведения обо всех транспортных средствах города и их владельцах. В нее заносятся сведения о технических осмотрах транспортных средств и об угонах. Описание угнанного автомобиля не удаляется из базы данных. Истории переходов транспортных средств от одних владельцев к другим не накапливаются. Сведения об автомобилях, снятых с учета, навсегда удаляются из базы данных.

*Вариант 21*. Разработать прикладное программное обеспечение для ведения реестра имущества университетского городка.

В состав имущества входит несколько зданий. В зданиях располагаются аудитории, кафедры, лаборатории, вычислительные центры, деканаты и т. д. Любое помещение университета относится к какому-либо подразделению. Все движимое имущество, находящееся в помещении, состоит на балансе материально ответственного лица.

Каждая аудитория закреплена за определенной кафедрой университета, так же в ведении кафедр находятся и лаборатории.

По истечении определенного времени имущество, находящееся в помещениях, списывается. Архив списанного имущества не ведется.

*Вариант 22*. Разработать прикладное программное обеспечение деятельности туристической компании «Вояж». Эта компания формирует туристические группы для заграничных поездок и обеспечивает им полную поддержку на маршруте. Количество туристов в группе заранее известно и ограничено.

Маршрут группы может пролегать через несколько городов страны назначения. Экскурсии в несколько стран одновременно не проводятся. При обращении в «Вояж» группы из нескольких человек компания предоставляет скидку, которая зависит от количества туристов в группе. Вместе с группой следует представитель компании, который несет полную ответственность за качество услуг, предоставляемых компанией.

При возникновении каких-либо неудобств на маршруте, возникших по вине компании, турист получает назад заранее оговоренную в контракте сумму.

*Вариант 23*. Разработать прикладное программное обеспечение деятельности регистратуры ведомственной поликлиники «Эскулап». Работники регистратуры организуют запись пациентов на прием к врачам поликлиники. Так как поликлиника ведомственная, медицинское обслуживание работников предприятия – бесплатное (за счет средств предприятия). «Посторонние» пациенты также могут воспользоваться услугами поликлиники, полностью оплатив затраты на лечение. Определение стоимости лечения и выдача платежных документов для таких больных входит в круг обязанностей работников регистратуры. Врач ведет прием всегда в одном кабинете. Приемные дни занесены в расписание работы поликлиники. На каждого пациента в регистратуре заводится карточка. В начале приема карточки больных, записавшихся на прием, доставляются работником регистратуры в кабинет врача.

*Вариант 24*. Разработать прикладное программное обеспечение деятельности рекламного агентства «Rapid».

В собственности этого агентства находится примерно около сотни рекламных щитов, расположенных по всему городу. Установка их согласована с администрацией города, и все необходимые формальности выполнены. На этих щитах может быть размещена реклама по заказу любой организации города. Срок размещения, стоимость аренды щита и стоимость изготовления самой рекламы – договорные.

Одна организация может арендовать несколько рекламных щитов.

Один щит не сдается в аренду нескольким арендаторам, так как является неделимой рекламной единицей.

Договор размещения рекламы может быть продлен по взаимной договоренности сторон.

*Вариант 25*. Разработать прикладное программное обеспечение деятельности ТOВ «Центр оценки и продажи недвижимости».

Одним из источников прибыли этой организации является покупка и продажа квартир. Центр оценки имеет большой штат специалистов, позволяющий этой организации проводить сделки купли-продажи на высоком профессиональном уровне. Владелец квартиры, желающий ее продать, заключает договор с Центром, в котором указывается сумма, срок продажи и процент отчислений в пользу Центра оценки и продажи недвижимости в случае успешного проведения сделки.

Один клиент может заключить с Центром более одного договора куплипродажи одновременно, если он владеет несколькими квартирами. Обмен квартир специалисты центра непосредственно не производят. Для этих целей используется вариант купли-продажи.

*Вариант 26*. Разработать прикладное программное обеспечение деятельности отдела вневедомственной охраны квартир. Этот отдел обеспечивает электронную охрану квартир граждан в одном районе города. Для установки охранной сигнализации требуется наличие квартирного телефона. Один гражданин может заключить договор на охрану нескольких квартир. Из-за ложных срабатываний сигнализации возможно несколько выездов патрульных экипажей по одной квартире. На владельца квартиры, вовремя не отключившего сигнализацию после своего прихода домой, налагается штраф, величина которого оговаривается при заключении договора охраны. Если отдел вневедомственной охраны не уберег имущество владельца квартиры, то он выплачивает пострадавшему заранее оговоренную сумму. От величины этой суммы зависит размер ежемесячной оплаты за охрану квартиры.

*Вариант 27*. Разработать прикладное программное обеспечение деятельности отдела приватизации жилья администрации города. В городе приватизировано около 280 000 квартир граждан.

Еще далеко не все проживающие в «своих» квартирах стали собственниками своего жилья. Процесс приватизации продолжается и займет еще несколько лет. Главная задача программного комплекса – не допустить приватизации одним человеком более одной квартиры. К сожалению, в отделе приватизации не используется уникальный кадастровый номер здания, поэтому вам придется использовать составной первичный ключ (адрес) для таблицы зданий, квартир и проживающих. Помните, что некоторые из проживающих в квартире могут не участвовать в приватизации.

*Вариант 28*. Разработать прикладное программное обеспечение деятельности предприятия «Газкомплект» по учету платы за пользование газом и газовыми приборами. Плата взымается с каждой квартиры в зависимости от количества потребленного газа или от числа проживающих, если счетчик отсутствует. Ответственный квартиросъемщик обязан каждый месяц снимать показания счетчика и производить оплату за потребленный газ через сбербанк. Наряду с отслеживанием платы за газ предприятие производит профилактическое обслуживание газовых приборов. Правила техники безопасности предусматривают осмотр газовой плиты инспектором предприятия раз в квартал. Если обнаружены неполадки в подключении плиты или ее работе, то работник предприятия обязан немедленно устранить их за счет абонента. Оплата оказанных услуг осуществляется на месте по квитанции.

*Вариант 29.* Разработать прикладное программное обеспечение деятельности «Бюро технической инвентаризации» по изготовлению и выдаче технических паспортов на объекты недвижимости. Перед регистрацией сделки с объектом недвижимости собственник объекта должен получить в БТИ на него технический паспорт. Ежедневно в БТИ обращается до 200 человек. Основное назначение программного комплекса – не пропустить ни одного документа. Если технический паспорт не готов в назначенный срок, то БТИ должно выплатить неустойку. Алгоритм изготовления документа следующий. Клиент обращается к инспектору, сдает ему необходимые справки, согласовывает дату выхода техника на обмер, уплачивает аванс. Инспектор передает заявку начальнику отдела. Начальник отдела назначает исполнителя и техника. Техник выполняет обмер объекта. Исполнитель изготавливает документ и передает в отдел выдачи. В назначенный срок клиент забирает готовый документ, доплатив недостающую сумму. Один клиент (физическое или юридическое лицо) может заказать несколько технических паспортов, за изготовление которых оплата может производиться частями.

*Вариант 30.* Разработать прикладное программное обеспечение деятельности отдела аренды ЗАО «Сириус». После удачной приватизации, когда у руководства этого предприятия оказалась большая часть акций, дела некогда мощного предприятия пошли на спад. Основная часть работников была уволена по сокращению штатов. В настоящее время основной статьей получения прибыли является сдача в аренду другим предприятиям и организациям площадей, которыми владеет «Сириус». В его собственности имеется 12-этажное здание, которое состоит примерно из 300 помещений. Почти все они сдаются в аренду.

Один арендатор может арендовать несколько помещений, причем срок аренды для каждого устанавливается отдельно. Величина арендной платы и ее периодичность устанавливается арендодателем. После окончания срока аренды, договор может быть продлен на прежних или новых условиях. Субаренда площадей запрещена. Закрытые договоры не удаляются из базы данных для отслеживания предыдущих арендаторов.

*Вариант 31.* Разработать прикладное программное обеспечение деятельности телефонной компании.

Основное назначение программного комплекса – отслеживание абонентской платы за телефоны. Клиентами компании могут быть как физические лица, так и организации. Расчет с организациями ведется в безналичной форме через банк. Физические лица вносят плату через кассу компании. Клиент телефонной компании может иметь несколько телефонных номеров. Дополнительная плата за подключенный параллельно аппарат не взимается. Если телефон у абонента не работает более суток, то плата за пользование телефоном уменьшается.

Междугородние и международные звонки оплачиваются отдельно по заранее установленным расценкам.

*Вариант 32.* Разработать прикладное программное обеспечение деятельности мелкооптового книжного магазина. Менеджер магазина, изучив спрос на книжную продукцию в городе, принимает решение о закупке партии книг в том или ином издательстве. Некоторые, пользующиеся повышенным спросом книги, могут быть закуплены у посредников. Часть продукции заказывается через Internet. Покупателем в мелкооптовом магазине может быть любой человек или организация, при условии, что величина покупки превысит одну тысячу рублей. Расчет с организациями производится через банк. Расчет с физическими лицами – наличными. Покупателю выписывается счет-фактура, которая имеет уникальный номер и содержит список книг с указанием их стоимости. После уплаты указанной суммы покупатель получает товар на складе.

*Вариант 33.* Разработать прикладное программное обеспечение деятельности ВАТ «Автовокзал».

Это открытое акционерное общество занимается междугородними пассажирскими перевозками по Дальневосточному региону. В его собственности находится несколько десятков автобусов различной вместимости. Штат водителей превышает количество автобусов. Средний уровень сменности для машины – 2.5. Водитель не может работать более одной смены в сутки. Билеты на рейсы продаются только в здании автовокзала. Возможна предварительная продажа. Маршрут автобуса может пролегать через несколько населенных пунктов. В этом случае пассажир может купить билет до любого промежуточного пункта. Освободившимся местом после выхода пассажира распоряжается водитель. Полученную выручку он сдает в кассу предприятия после прибытия с маршрута. На линии работает контроль. Если в автобусе будет обнаружен пассажир без билета, то на водителя налагается штраф.

*Вариант 34*. Разработать прикладное программное обеспечение деятельности агентства знакомств.

Агентство занимается организацией знакомств одиноких мужчин и женщин. Возможен один из двух вариантов: человек либо регистрируется в агентство, оставляет информацию о себе, чтобы любой мог ознакомиться с его кандидатурой, либо знакомится с базой уже зарегистрированных и выбирает подходящую кандидатуру. Регистрация и подбор кандидатуры – платные. Тот, кто делает выбор по базе, платит за каждый выбранный вариант. После того, как выбор сделан, агентство согласовывает дату и время встречи с каждой из сторон, формирует и передает приглашения для знакомства обеим сторонам. Во избежание недоразумений первая встреча происходит в агентстве.

Клиенты, желающие быть исключенными из базы, переносятся в архив.

*Вариант 35*. Разработать прикладное программное обеспечение деятельности ломбарда.

Человек обращается в ломбард в том случае, если ему срочно нужны деньги. Например, недостает небольшой суммы для покупки квартиры, а подходящая квартира как раз продается, и на неѐ уже есть и другие покупатели. Тогда человек может пойти в ломбард и заложить вещи на необходимую сумму.

В ломбарде с клиентом заключается договор. В нем оговариваются следующие условия: до какого срока выкуп вещи возможен без процентов, с какого времени будет взыматься процент, по истечении какого срока выкуп вещи невозможен, и она поступает в собственность ломбарда. Невыкупленные вещи ломбард выставляет на продажу.

*Вариант 36*. Разработать прикладное программное обеспечение деятельности гостиницы.

В любой уважающей себя гостинице существует большое количество возможных вариантов заселения гостей: все номера различаются по категориям (суперлюкс, люкс и т. д.), по количеству комнат в номере, количеству мест в каждом номере, а также по обустройству комнат – учитывается, например, наличие телевизора, холодильника, телефона.

В обязанности администратора гостиницы входит подбор наиболее подходящего для гостя варианта проживания, регистрация гостей, прием платы за проживание, оформление квитанций, выписка отъезжающих. Учитывается также возможность отъезда гостя раньше указанного при регистрации срока, при этом производится перерасчет. Существует также услуга бронирования номера.

*Вариант 37*. Разработать прикладное программное обеспечение института селекции растений.

Данный институт занимается сбором, выведением и продажей различных сортов семян. В его ассортименте можно найти семена практически всех возможных видов растений: от помидоров до редких цветов. Только что выведенные сорта заносятся в отдельный список для дальнейшего тестирования. Каждый сорт семян имеет свои характеристики, такие как урожайность, морозоустойчивость, адаптация к местным условиям, сроки созревания (раннеспелый, среднеспелый, поздний) и т. п. Покупатель может выбрать сорт, отвечающий тем или иным характеристикам. Компания занимается как оптовыми, так и розничными продажами. Оптовые покупатели заносятся в базу главным образом для того, чтобы информировать их о поступлении новых или отсутствовавших в определенный момент в продаже сортов.

*Вариант 38*. Разработать прикладное программное обеспечение деятельности приемной комиссии университета.

Каждый год университет зачисляет новых абитуриентов для возможного их поступления в университет после сдачи вступительных экзаменов. На бюджетную основу могут быть зачислены: абитуриенты, получившие на школьном экзамене высокий балл ЗНО и успешно прошедшие собеседование; абитуриенты, набравшие необходимый для бесплатного поступления балл на университетских экзаменах, а также абитуриенты, имеющие направление от какого-либо государственного предприятия. Все остальные могут поступить в университет на платной основе, набрав необходимое установленное университетом число баллов на вступительных экзаменах.

*Вариант 39*. Разработать прикладное программное обеспечение деятельности кассы авиакомпании. Касса авиакомпании занимается продажей билетов на предстоящие рейсы. В билете указывается номер и название рейса, а также все остальные необходимые для пассажира данные: дата и время вылета, прибытия, номер места и класс (бизнес, экономический). Цена билета зависит от рейса, лайнера, класса, а также от времени покупки билета – иногда авиакомпании делают скидки купившим билет более чем за месяц или на "горящие рейсы" – все зависит от желания компании. Билеты продаются только совершеннолетним гражданам при предъявлении паспорта. У авиакомпании обычно имеется несколько касс, расположенных в разных концах города, поэтому обязательно необходимо учитывать номер кассы, в которой был продан билет, во избежание недоразумений при сдаче или обмене билета.

*Вариант 40*. Разработать прикладное программное обеспечение деятельности предприятия по учету платы за потребленную электроэнергию. Плата взымается с каждой квартиры в зависимости от количества потребленной энергии или от числа проживающих, если счетчик отсутствует. Существует несколько методик начисления абонентской платы. Плата зависит от вида счетчика (однофазный, трехфазный), от типа счетчика (возможность учета дневного и ночного тарифов), а также от вида квартиры (коммунальная, отдельная).

Ответственный квартиросъемщик обязан каждый месяц снимать показания счетчика и производить оплату за потребленную электроэнергию через сбербанк. Второй экземпляр квитанции он обязан хранить у себя и предъявлять инспектору по первому требованию.